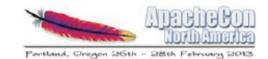

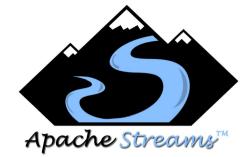

#### Apache Streams: Enterprise Social Integration

Craig McClanahan Matt Franklin

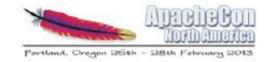

#### Agenda

- An Activity-Oriented Worldview
- Activities and Activity Streams
- Apache Streams
- Demo
- Summary

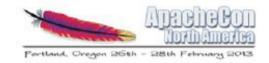

#### An Activity Oriented World View

- Activities tell a story (social examples):
  - "Geraldine posted a photo to her album"
  - "John shared a video with Mark
- "This happened" versus "poll the server to see what changed"
- Activity streams == chronologically ordered list of activities
- Introduced into social consciousness by web social networks (Facebook)

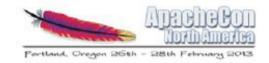

#### An Activity Oriented World View

- Concept is popular on many networks
  - Each with similar but different features
- But how do you interoperate?

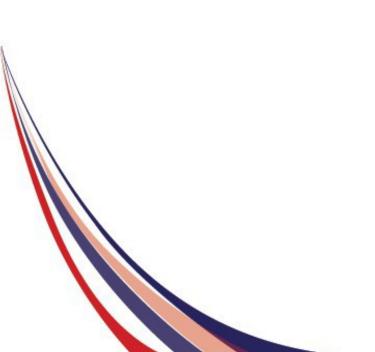

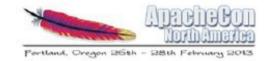

#### The "FriendFeed Problem"

| Blogging              | Photos           |
|-----------------------|------------------|
| 🌪 Ameba               | •• Flickr        |
| Blog                  | Fotolog          |
| S LiveJournal         | Photobucke       |
| Skyrock               | (2) Picasa Web   |
| T Tumblr              | Ö SmugMug        |
| 📓 百度空间                | Z Zooomr         |
| Bookmarking           | Status           |
| delicious             | brightkite.co    |
| H Diigo               | Facebook         |
| 12 Furl               | 🥮 Gmail/Goog     |
| G Google Shared Stuff | identi.ca        |
| 🛞 Ma.gnolia           | Jaiku            |
| Kister Wong           | Plurk            |
| StumbleUpon           | C Twitter        |
| ∾d Twine<br>Jai はてな   | Music<br>A iLike |
| Books                 | CS Last.fm       |
| g Goodreads           | P Pandora        |
| L LibraryThing        |                  |

#### News

- 99 Digg
- Google Reader
- & menéame
- Mixx
- 6 Reddit

b Albums

om ale Talk

- 🗢 Wakoopa Yelp

12 12seconds A Dailymotion Joost Joost Seesmic. Smotri.com Vimeo K YouTube

Video

- Comments B Backtype D Disgus Intense Debate
- Miscellaneous Custom RSS/Atom Amazon.com LinkedIn Netflix Netvibes Polyvore SlideShare 🚖 tipjoy Upcoming
- When FriendFeed was acquired by Twitter, then had to interoperate between 59 different formats.

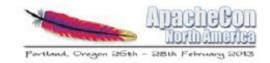

#### An Activity Oriented World View

- But we can be more with a common format
- A semantic model:
  - Describing social and business relevant info
  - In an event based manner
- Adopted by isolated enterprise applications
- Standardization around syntax / semantics
  - http://activitystrea.ms
  - JSON and XML (Atom/RSS) Serializations
  - Object types

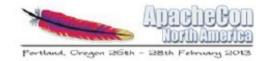

#### **Example Activity**

```
{
"published": "2011-02-10T15:04:55Z",
"actor": {
  "url": "http://example.org/martin",
  "objectType" : "person",
  "id": "tag:example.org,2011:martin",
  "image": {
    "url": "http://example.org/martin/image",
    "width": 250,
    "height": 250
  },
  "displayName": "Martin Smith"
},
"verb": "post",
"object" : {
  "url": "http://example.org/blog/2011/02/entry",
  "id": "tag:example.org,2011:abc123/xyz"
},
"target" : {
  "url": "http://example.org/blog/",
  "objectType": "blog",
  "id": "tag:example.org,2011:abc123",
  "displayName": "Martin's Blog"
```

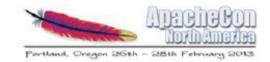

## Activity Entry Fields Object Fields S

- actor
- generator
- object
- provider
- target

#### **Simple Fields**

- content
- icon
- id
- published
- title
- updated
- verb

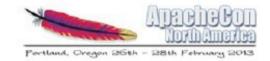

#### Activity Object Fields

- attachments
- author
- content
- displayName
- id
- image

- objectType
- published
- summary
- updated
- url

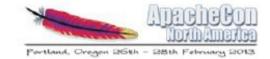

#### **Example Activity Redux**

```
{
"published": "2011-02-10T15:04:55Z",
"actor": {
  "url": "http://example.org/martin",
  "objectType" : "person",
  "id": "tag:example.org,2011:martin",
  "image": {
    "url": "http://example.org/martin/image",
    "width": 250,
    "height": 250
  },
  "displayName": "Martin Smith"
},
"verb": "post",
"object" : {
  "url": "http://example.org/blog/2011/02/entry",
  "id": "tag:example.org,2011:abc123/xyz"
},
"target" : {
  "url": "http://example.org/blog/",
  "objectType": "blog",
  "id": "tag:example.org,2011:abc123",
  "displayName": "Martin's Blog"
```

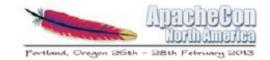

## **Ongoing Extension Efforts**

- Verbs (examples):
  - acknowledge, agree, attend, cancel, create
  - delete, invite, like, play, read
- Object Types (examples):
  - alert, application, bookmark, comment
  - group, image, note, person, task, video
- Audience Targeting (to, cc, bto, bcc)
- Responses (inReplyTo)

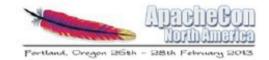

#### What Is Apache Streams?

- Lightweight server for activity streams across the enterprise
- Primary capabilities (some conceptual):
  - Aggregation and federation
  - Filtering / noise reduction
  - Querying
  - Data mining
  - Format transliteration

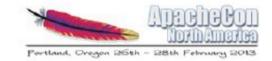

#### Apache Streams Architecture (1)

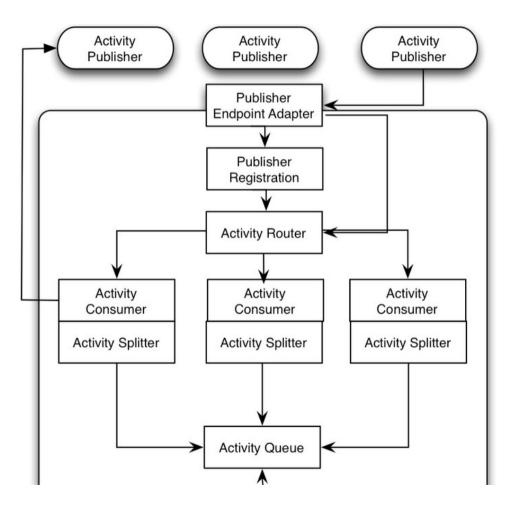

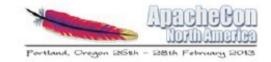

#### Apache Streams Architecture (2)

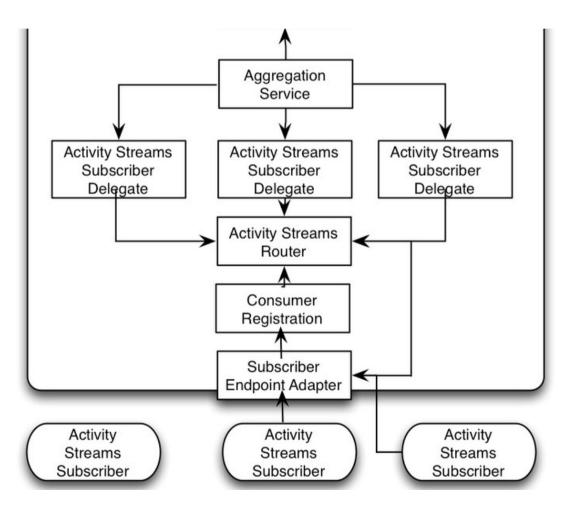

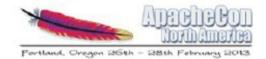

## DEMO

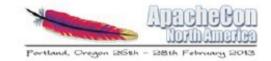

#### Internal Components

- Apache ServiceMix (ESB container)
- Apache ActiveMQ (reliable messaging)
- Apache Camel (integration patterns)
- Apache CXF (REST and WS-\* support)
- Apache ODE (WS-BPEL orchestration)
- Apache Karaf (OSGI runtime environment)

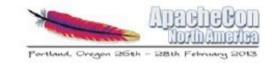

#### **Current State of Apache Streams**

- Entered incubation November 2012
- Experienced Apache folks:
  - Ate Douma, Matt Franklin, Andrew Hart, Craig McClanahan
- And additional committers:
  - Ryan Baxter, Jason Letourneau
- Developer mailing list:
  - mailto:dev-subscribe@streams.incubator.apache.org

http://streams.incubator.apache.org

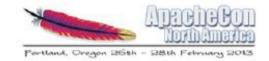

#### Who Uses Activity Streams?

- Adobe (GraniteDS)
- Apache Projects:
  - Abdera, Rave, Shindig, Streams
- Atlassian (Confluence, Jira)
- IBM (Connections)
- Jive Software
- OpenSocial Foundation

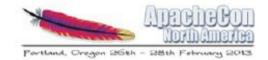

#### Questions?

# Apache Streams